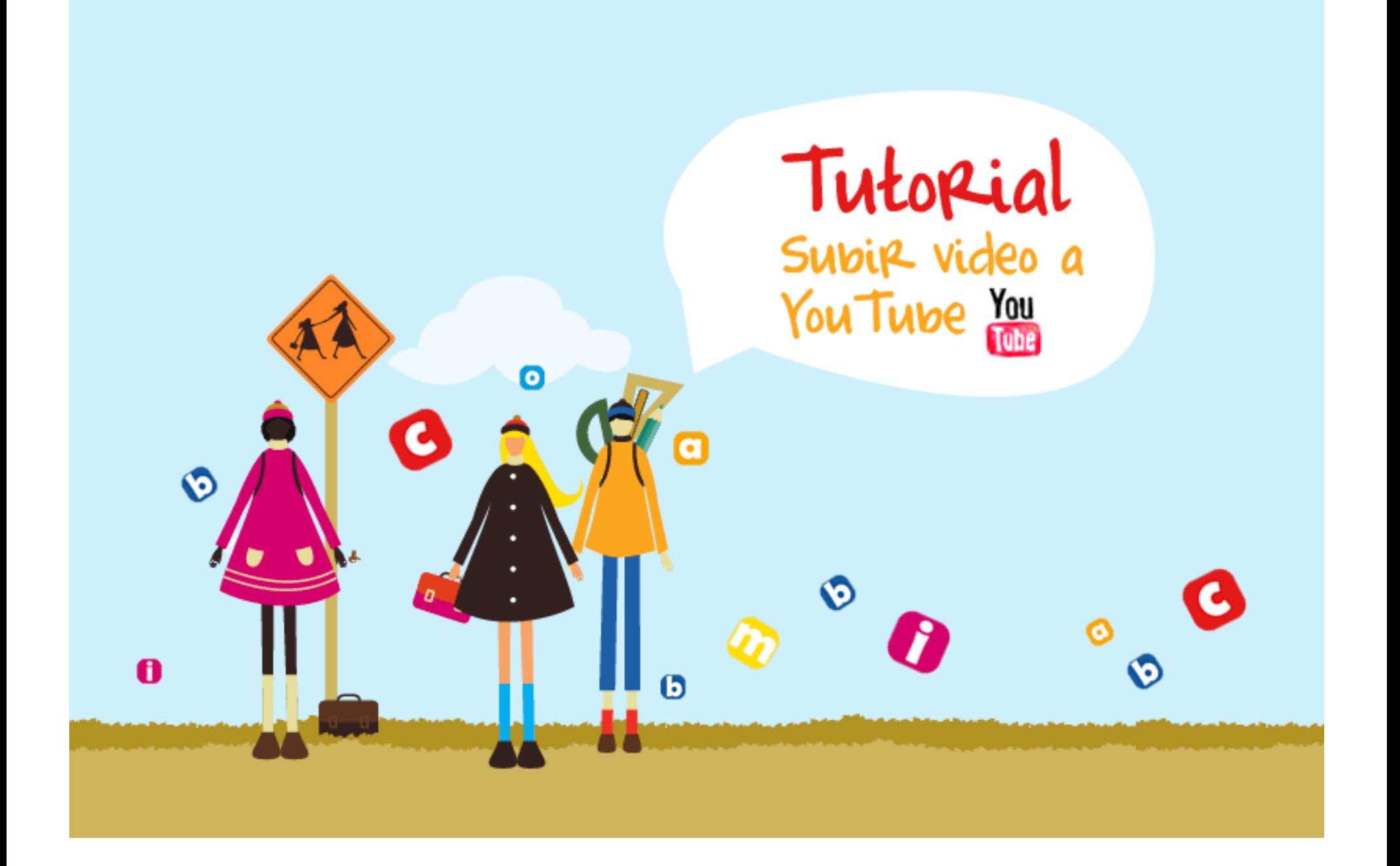

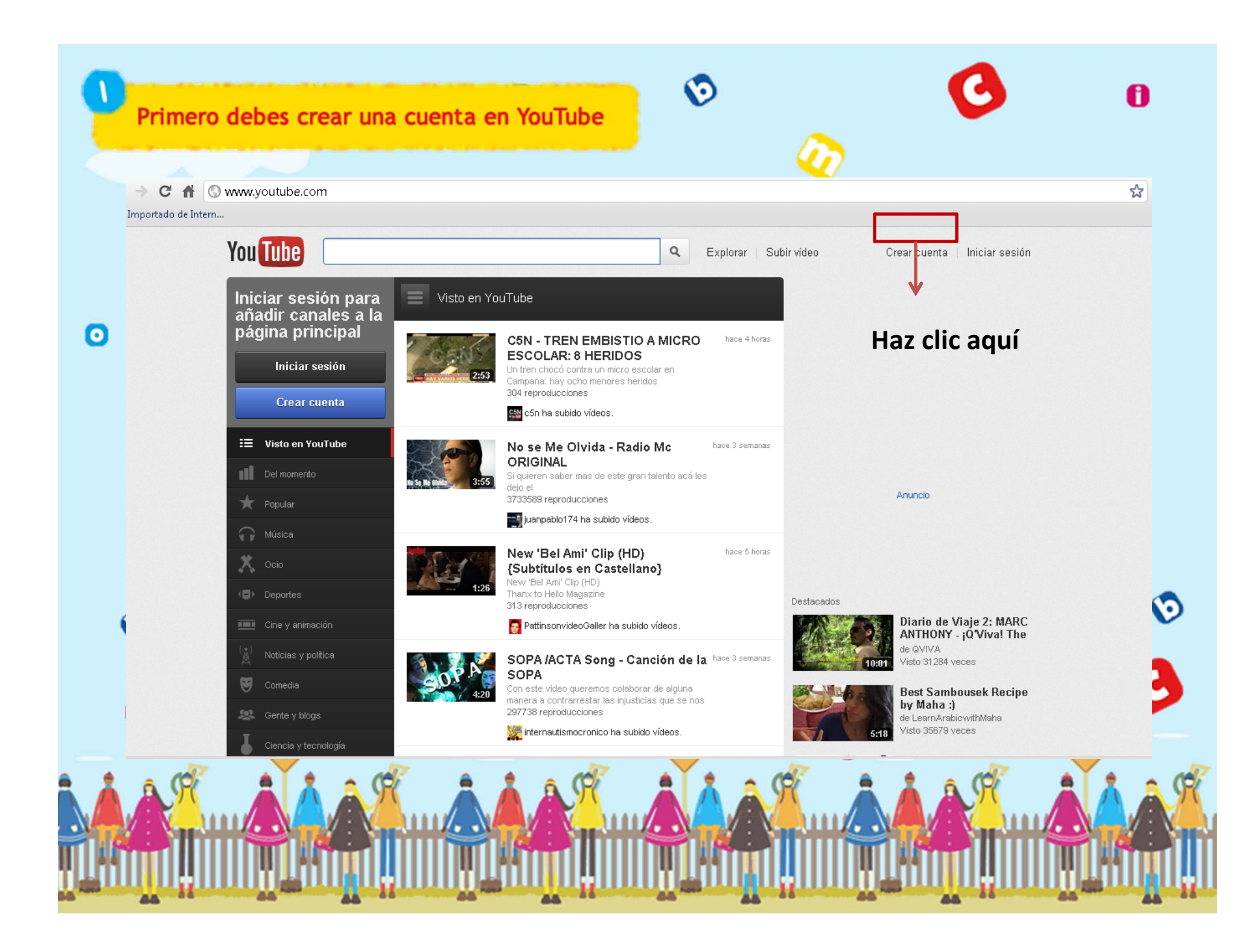

## Diligencia los datos

 $\overline{\mathbf{z}}$ 

 $\bullet$ 

 $\circ$ 

A

### Crea tu cuenta de Google

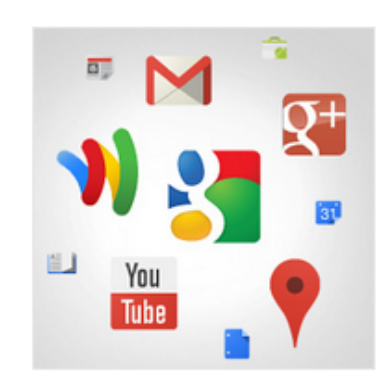

### Tu cuenta de Google es mucho más que YouTube

 $\overline{2}$ 

Habla, chatea, comparte, almacena, organiza, colabora, descubre y crea. Utiliza los productos de Google, desde Gmail hasta Google+ o YouTube, y consulta tu historial de búsqueda con solo introducir tu nombre de usuario y contraseña. Tendrás copias de seguridad de toda tu información disponibles en Google.com.

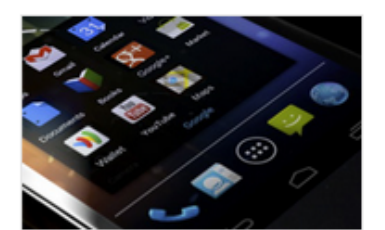

### Tu información siempre disponible

Con una cuenta de Google podrás acceder desde cualquier dispositivo a Gmail, tus documentos, tus fotos y mucho más.

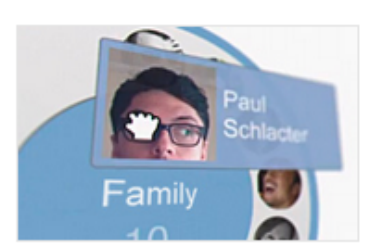

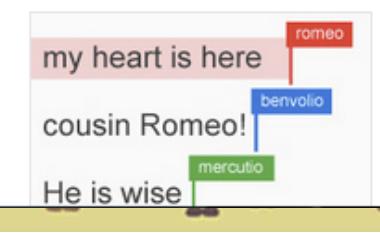

### Comparte cuanto quieras

Comparte con tu familia y amigos (e incluso con tu jefe) en Google+. Queda con tus amigos, envía mensajes en grupo o simplemente sigue las publicaciones de las personas que te interesan. Tú eliges.

### Trabaja en el futuro

Adelántate a la nueva era en la que todo es posible. Podrás ver cuando tus amigos suben fotos o actualizan un documento aunque estén a miles de kilómetros de distancia. Google Docs es gratuito con una cuenta de Google.

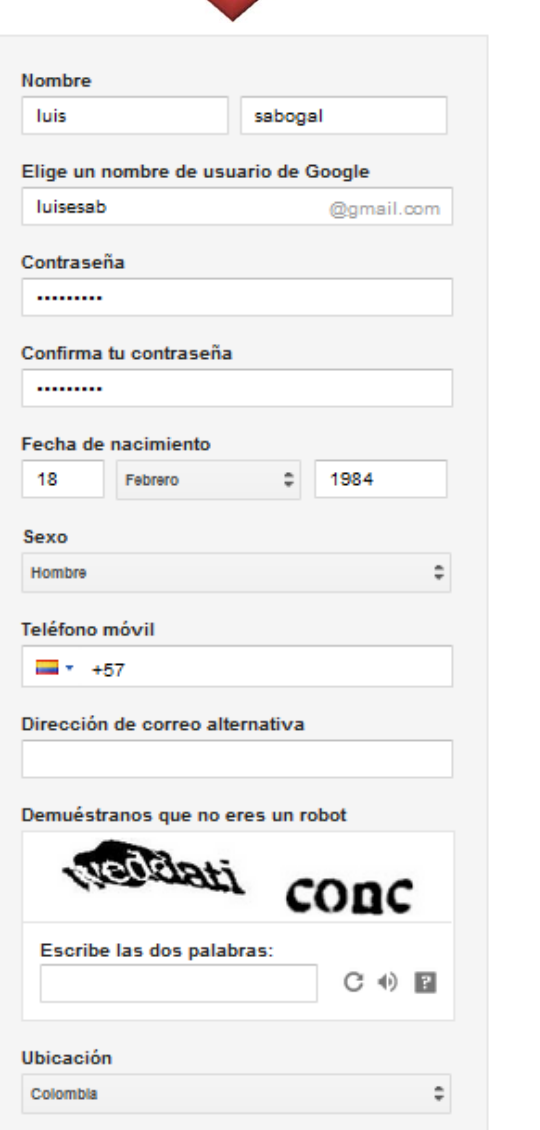

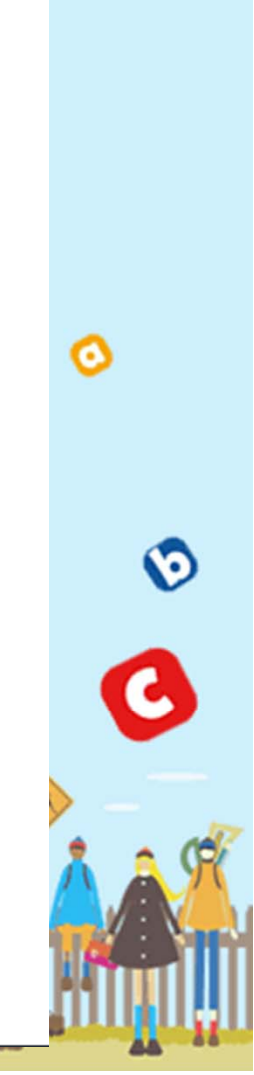

A

 $\overline{2}$ 

# Personaliza tu perfil. Puedes subir una foto o dejarlo sin nada

### Creación del perfil

u n

## Tu perfil

 $\vert$  1

Ahora que ya tienes una cuenta de Google, es hora de que crees tu perfil de Google. Será tu identidad en la Web y permitirá que tus amigos y familiares te encuentren con facilidad. El perfil también te permitirá hacer "+1" públicamente en cosas que te gusten. De esta manera, tú y tus amigos sacaréis provecho mutuamente de vuestros gustos en los resultados de búsqueda, en sitios web e incluso en anuncios. Tu perfil es público y puede incluir simplemente tu nombre o todo lo que quieras añadir; depende de ti. Acerca de los perfiles

### Acerca de Google+

Google+ es más que otro sitio para visitar. Es una nueva forma de comunicarte en Google. Google+ permite compartir fácilmente el contenido indicado con las personas adecuadas, tanto si utilizas Maps, Gmail, YouTube, la Búsqueda como cualquier otro producto de Google. Acerca de Google+

Google Cómo te verán luis sabogal Gracias a tu perfil público, tus amigos y familiares te reconocerán. **AÑADIR FOTO DE PERFIL** Paso siguiente Política de privacidad de Google+ Haz clic aquí

A

 $3<sup>1</sup>$ 

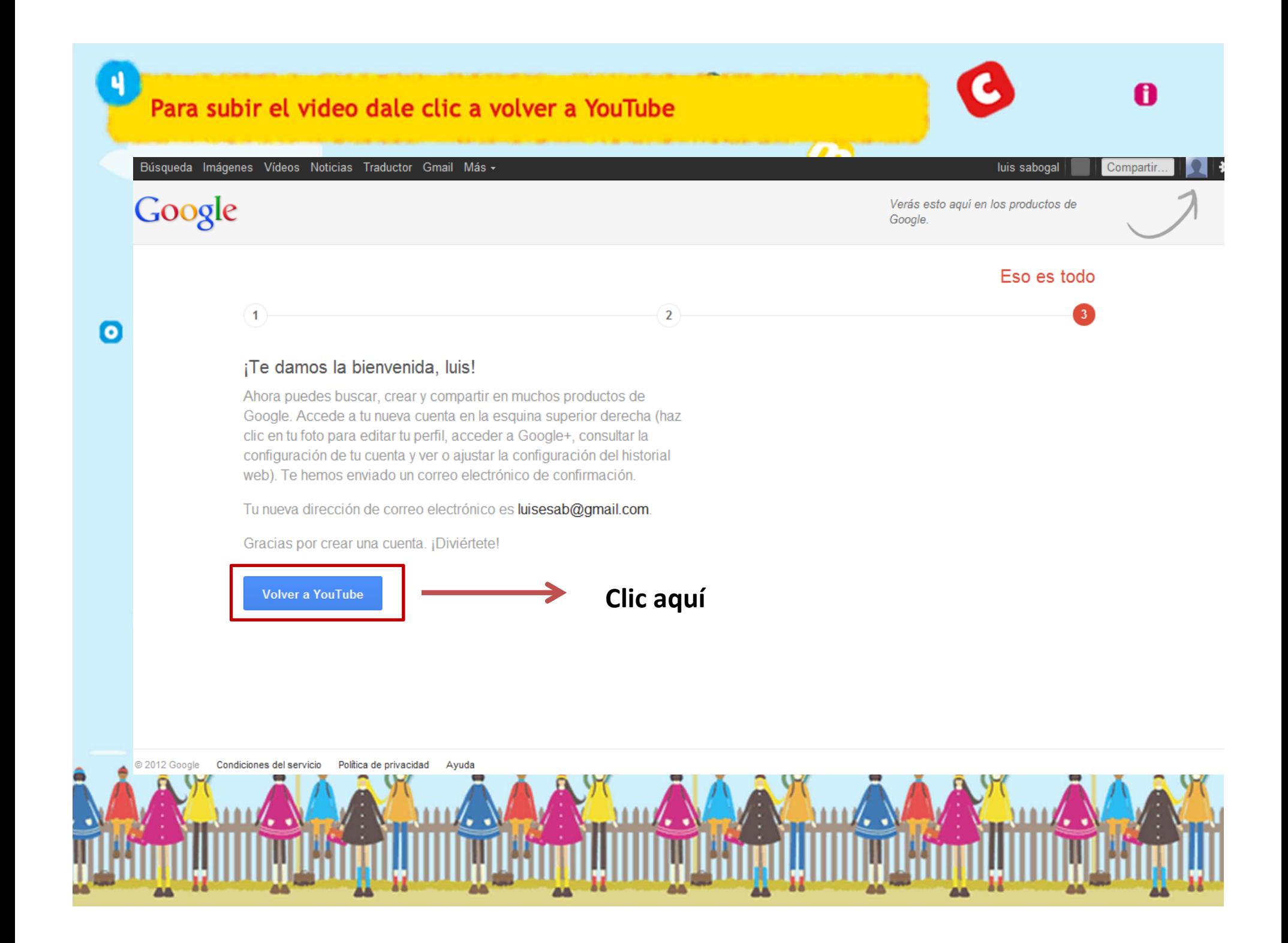

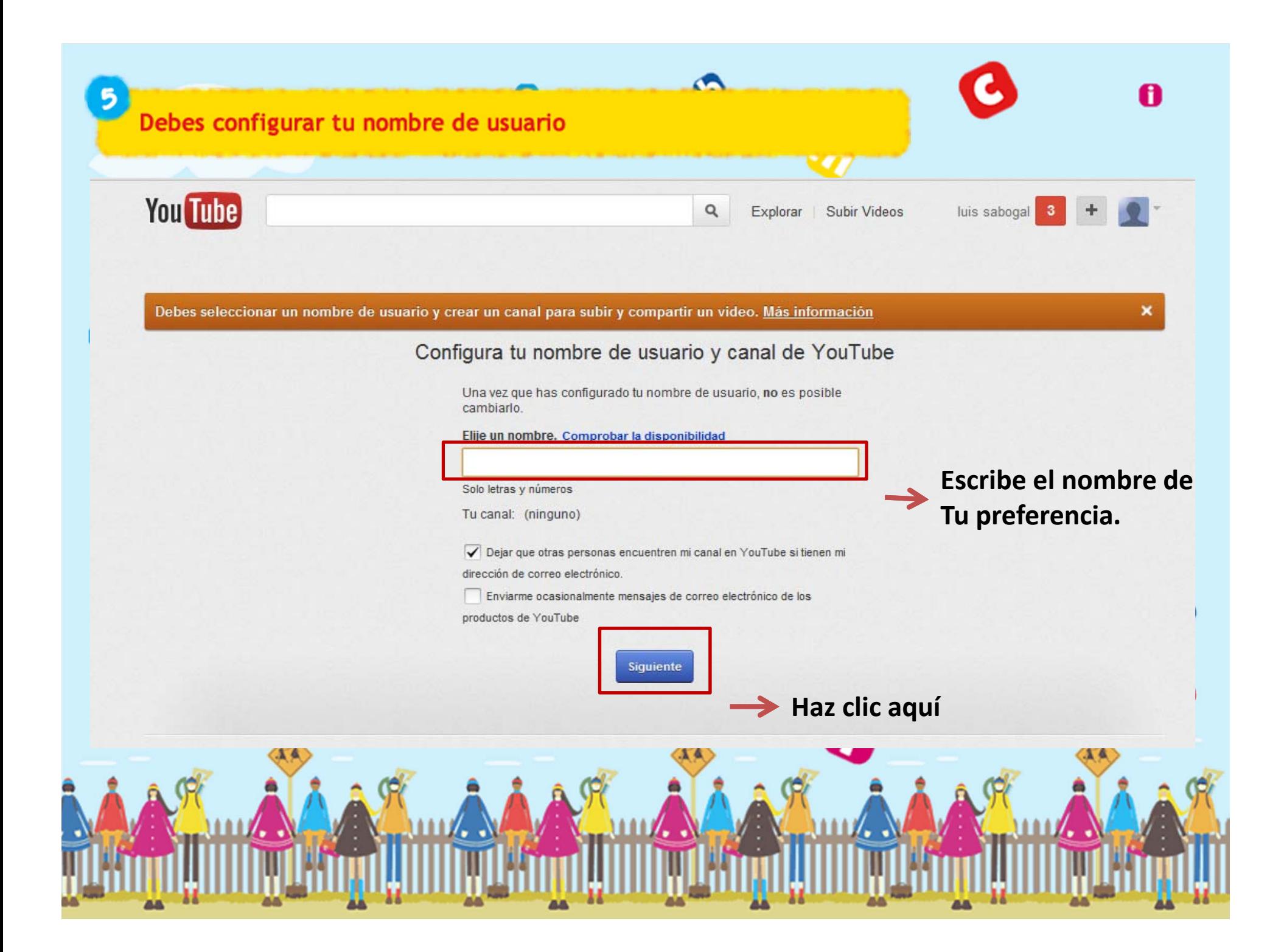

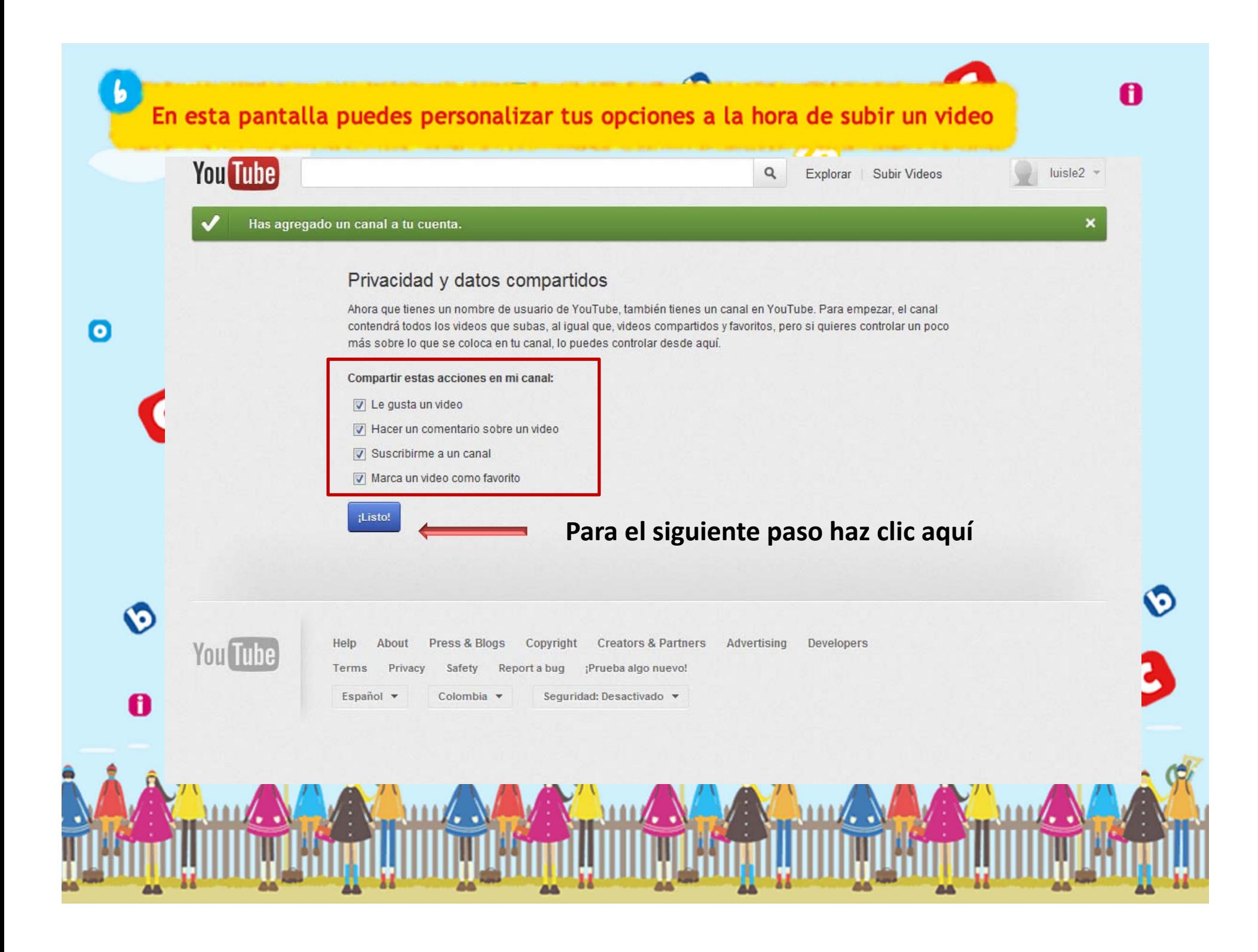

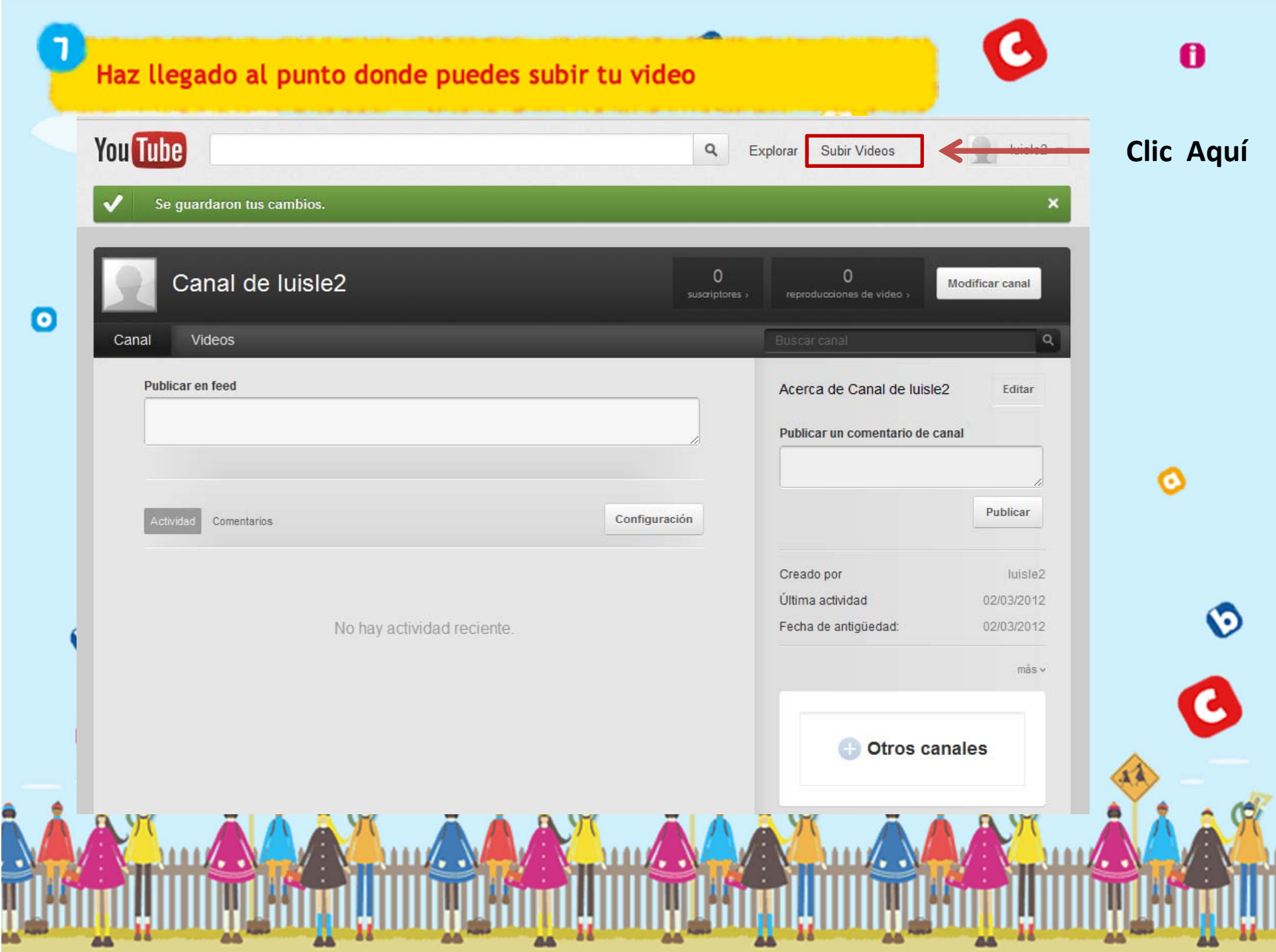

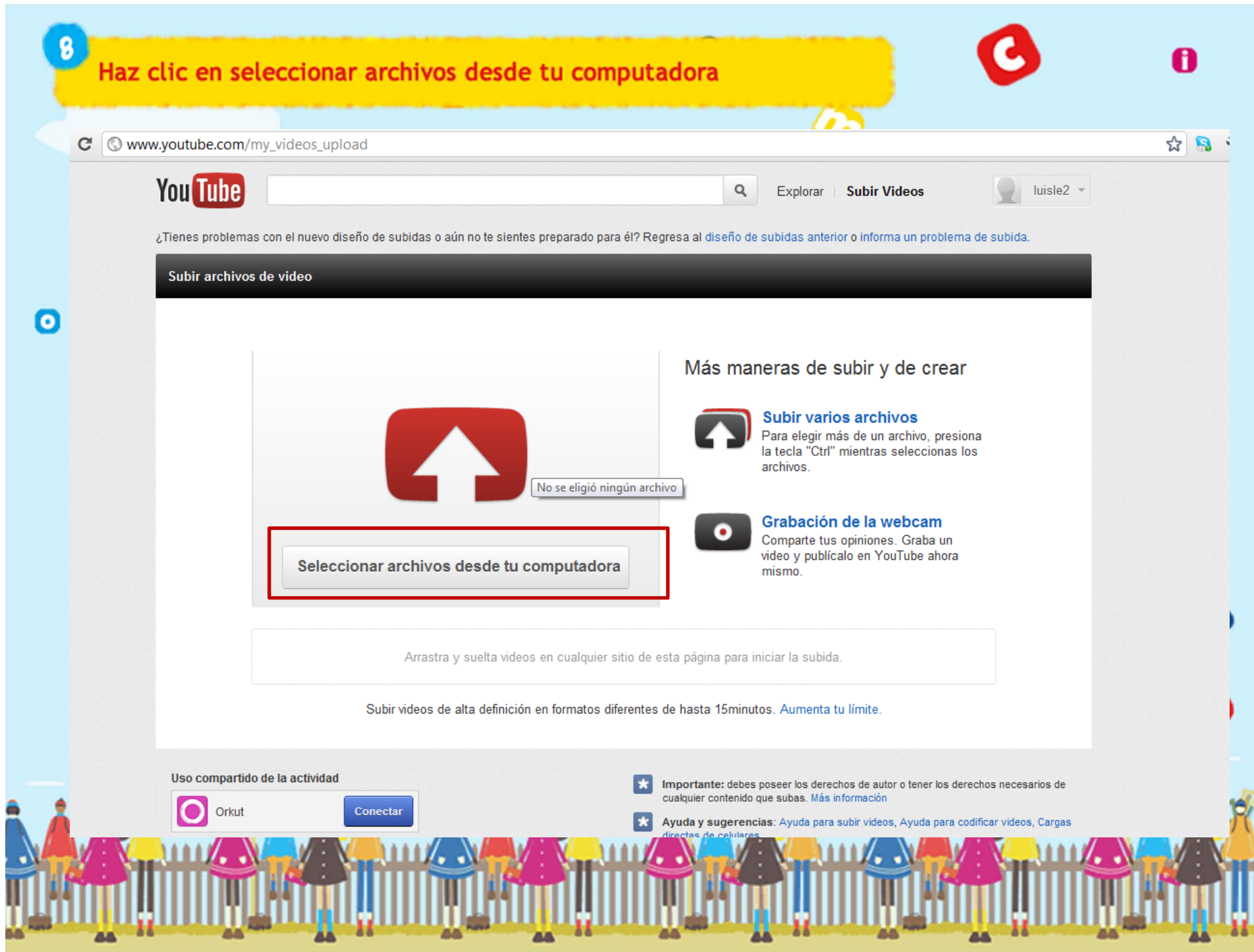

## 9 Después de seleccionar el video, llenas los datos que te piden a continuación y le das guardar

![](_page_9_Picture_1.jpeg)

![](_page_10_Picture_0.jpeg)

![](_page_11_Figure_0.jpeg)